# **PowerBroker for Windows 7.8.5.9 Release Notes**

## **August 17, 2020**

### **New Features and Enhancements:**

- Improved security by adding two new certificate verification options for BeyondInsight communication to Settings. These are disabled by default for backwards compatibility reasons, and must be enabled in the policy to require enhanced certificate validation checks.
	- o **Management: Validate BeyondInsight Server Certificate**

When enabled, the **Validate BeyondInsight Server Certificate** setting checks that the certificate being used for communication with BeyondInsight was issued from a trusted 3rd party Certificate Authority. The **Validate BeyondInsight Server Certificate** check should only be enabled if the certificates being used to communicate with BeyondInsight are not self-signed certificates and were been issued by a trusted 3rd party Certificate Authority. This setting is disabled by default.

<sup>l</sup> **Troubleshooting: Skip BeyondInsight Certificate Revocation List Check**

When enabled, the **Skip BeyondInsight Certificate Revocation List Check** setting disables the built-in .NET Framework **Certificate Revocation List** check of the certificate being used for communication with BeyondInsight. The **Certificate Revocation List** check may need to be skipped in environments that are sandboxed or not connected to the internet. This setting is disabled by default.

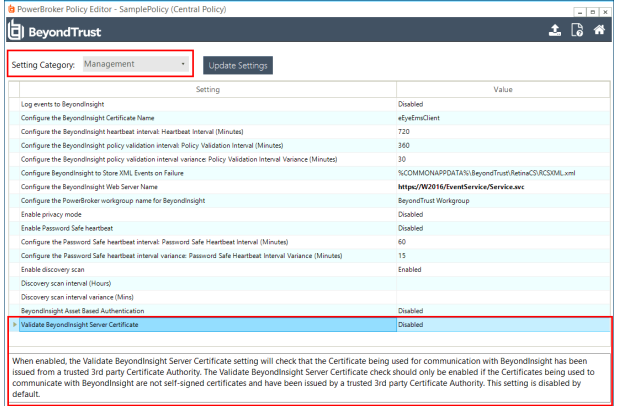

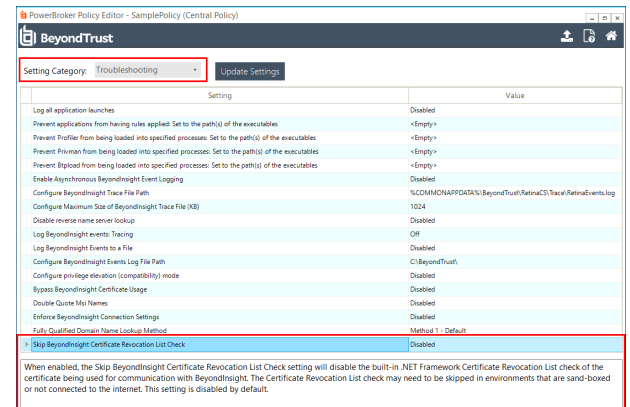

• Improved the Default Rule Library with updated item level targeting on the CPALaunch collection.

### **Issues Resolved:**

- Resolved a timing issue that caused certain applications to not be excluded correctly.
- Resolved an issue that caused BTService to have a delayed start when legacy data was present in the registry.
- Updated the default BeyondInsight URL used by the Policy Editor to access the BeyondInsight Analytics and Reporting page.
- Resolved a security issue with CPALaunch.
- Improved the error message policyupdate displays if the BTService is stopped.

#### **Notes:**

**SALES:** www.beyondtrust.com/contact **SUPPORT:** www.beyondtrust.com/support **DOCUMENTATION:** www.beyondtrust.com/docs 1

• PowerBroker for Windows 7.8.5 is compatible with Microsoft Windows 10 May Update 2020 (Build 19041).

**SALES:** www.beyondtrust.com/contact **SUPPORT:** www.beyondtrust.com/support **DOCUMENTATION:** www.beyondtrust.com/docs 2

©2003-2020 BeyondTrust Corporation. All Rights Reserved. Other trademarks identified on this page are owned by their respective owners. BeyondTrust is not a chartered bank or trust company, or depository institution. It is not authorized to accept deposits or trust accounts and is not licensed or regulated by any state or federal banking authority. TC: 8/14/2020